# **UNIT-2 STATEMENTS**

A *statement* is a part of your program that can be executed. That is, a statement specifies an action. Statements generally contain expressions and end with a semicolon.

Statements that are written individually are called *Single/Simple statements*. Statements that are written as a block are called *Block/Compound statements*. A block begins with an open brace { and ends with a closing brace }.

C categorizes statements into these groups:

- $\triangleleft$  Selection / Branch / Decision making / Conditional statements
- Loop/ Iteration/ Repetitive statements
- $\triangleleft$  Jump / Control transfer statements
- ❖ Expression Statements
- Block statements/ compound statements

# **SELECTION STATEMENTS:**

A *selection statement* checks the given condition and decides the execution of statements after the success or failure of the condition. C supports two selection control statements **if** and **switch**.

**1. If statement:** The **if** statement is a decision making statement that allows the computer to evaluate an expression (condition) first and depending on the result of the condition i.e. true or false, it transfers the control to a particular statement.

The if statement has the following forms

- a) Simple if Statement
- b) if...else Statement
- c) Nested if Statement
- d) if..else Ladder Statement

#### **Simple if Statement**

The simple if statement contains only one condition, if the condition is true, it will execute the statements that are present between opening and closing braces. Otherwise it will not execute those statements.

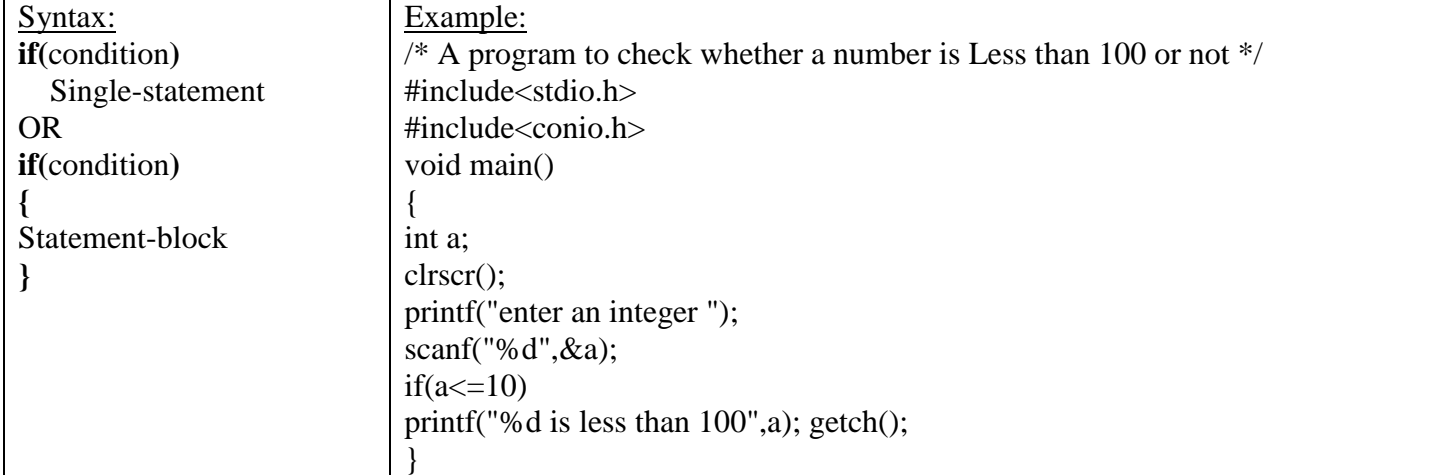

# **if...else Statement**

This statement is used to define two blocks of statements in order to execute only one block. If the *condition* is true, the block of **if** is executed; otherwise, the block of **else** is executed.

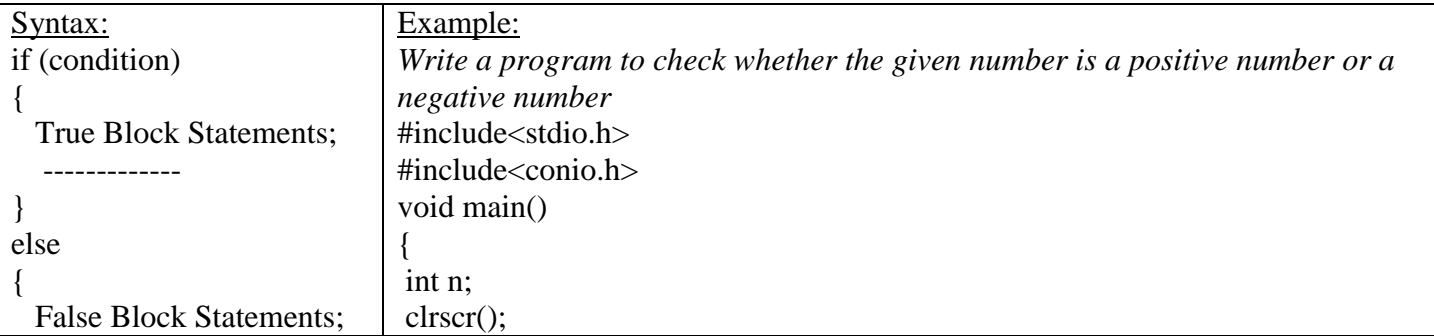

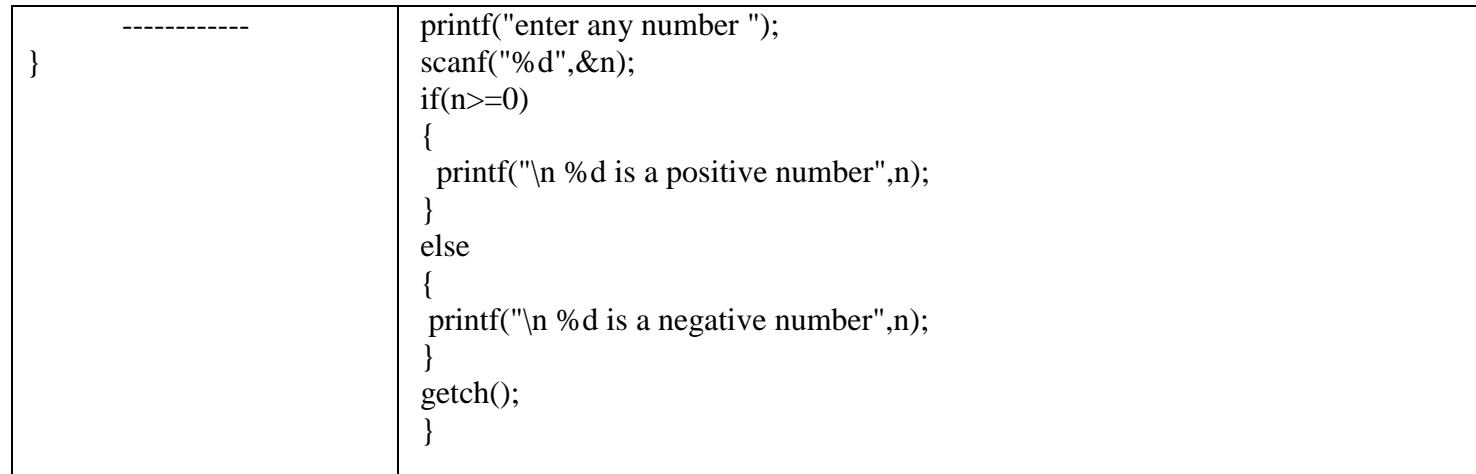

# **Nested if –else Statement**

When an if statement is placed in another if statement or in else statement, then it is called nested if statement. The *nested if-else* is used when a series of decisions are involved. In a *nested if-else,* an else statement

always refers to the nearest **if** statement which is within the same block as the **else** and that is not already associated with an **else**.

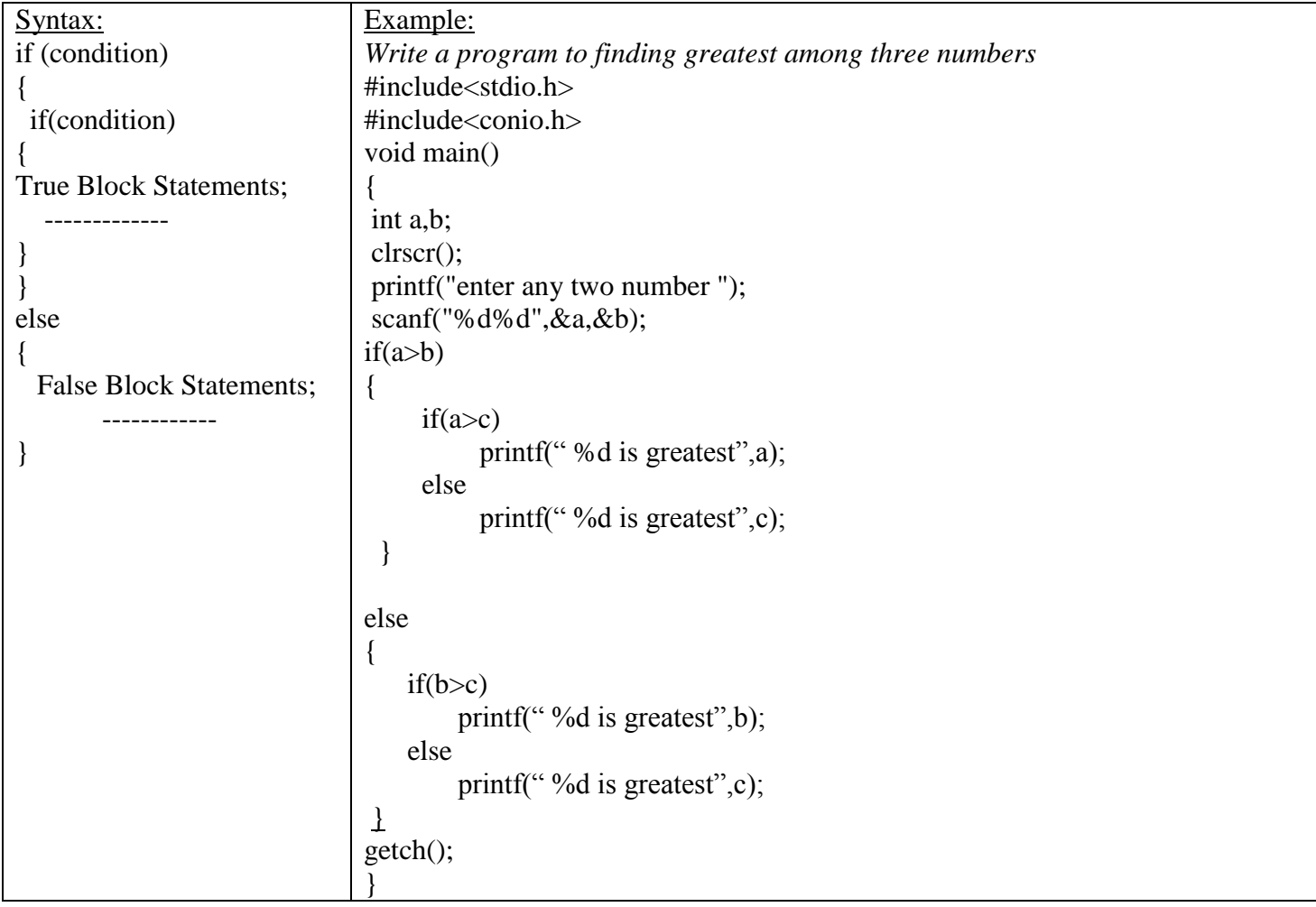

# **if..else Ladder Statement**

The *if-else ladder* is used when multipath (multiple) decisions are involved.

A multipath decision is a chain of **if-else**s in which the statement associated with each **else** is an *if-statement*.

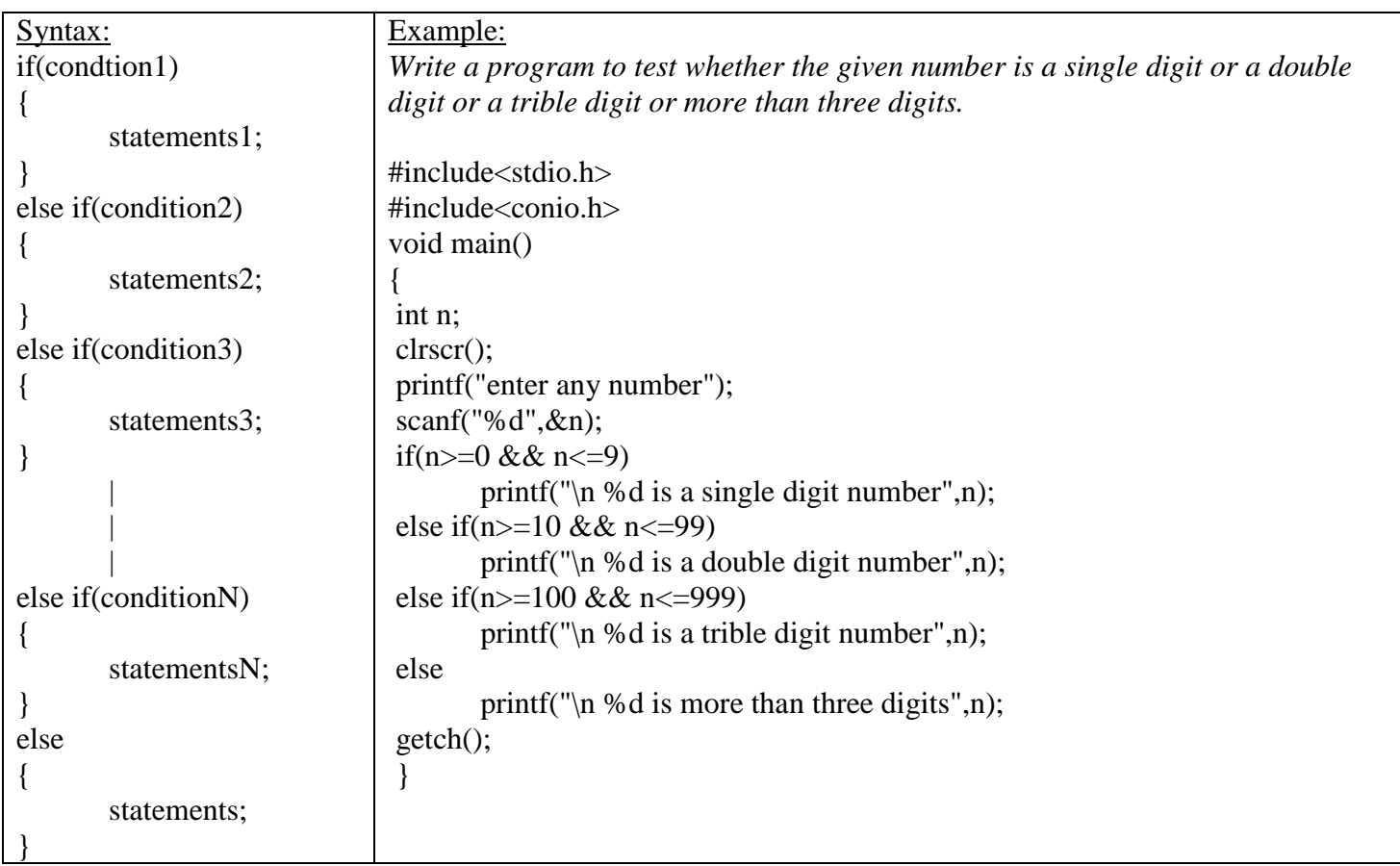

# **2. Switch Statement**

C has a built-in multiple-branch selection statement, called **switch**, which successively tests the value of an expression against a list of integer or character constants. When a match is found, the statements associated with that constant are executed.

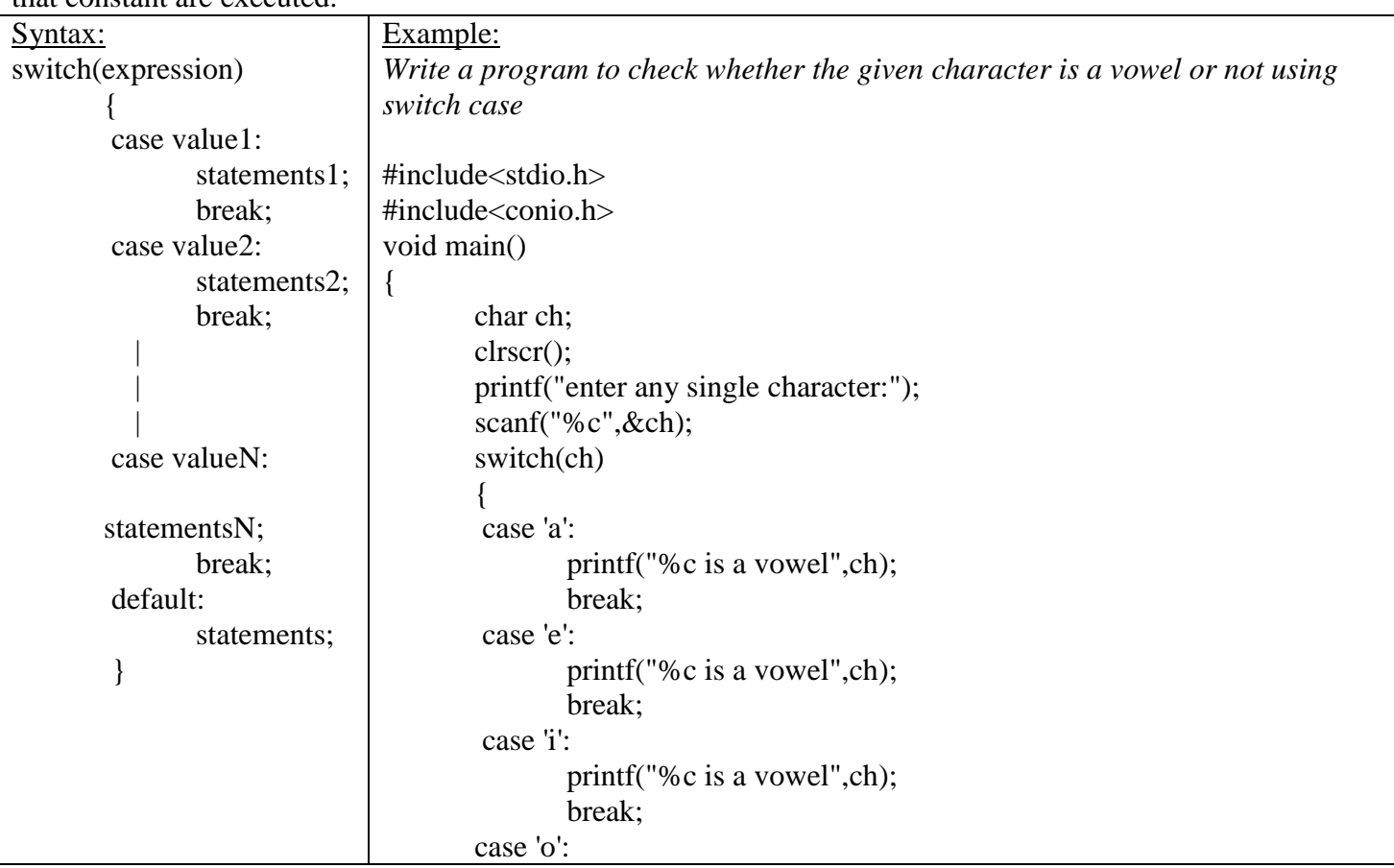

```
printf("%c is a vowel ",ch);
               break;
       case 'u':
               printf("%c is a vowel",ch);
               break;
       default:
               printf("\n %c is not a vowel",ch);
        }
       getch();
}
```
The *expression* must evaluate to an integer type. Thus, you can use character or integer values, but floatingpoint expressions, for example, are not allowed. The value of *expression* is tested against the values, one after another, of the constants specified in the **case** statements. When a match is found, the statement sequence associated with that **case** is executed until the break statement or the end of the **switch** statement is reached. The **default** statement is executed if no matches are found. The **default** is optional, and if it is not present, no action takes place if all matches fail. Technically, the **break** statements inside the switch statement are optional. They terminate the statement sequence associated with each constant. If the break statement is omitted, execution will continue on into the next case's statements until either a break or the end of the switch is reached.

#### **Difference between if & Switch**

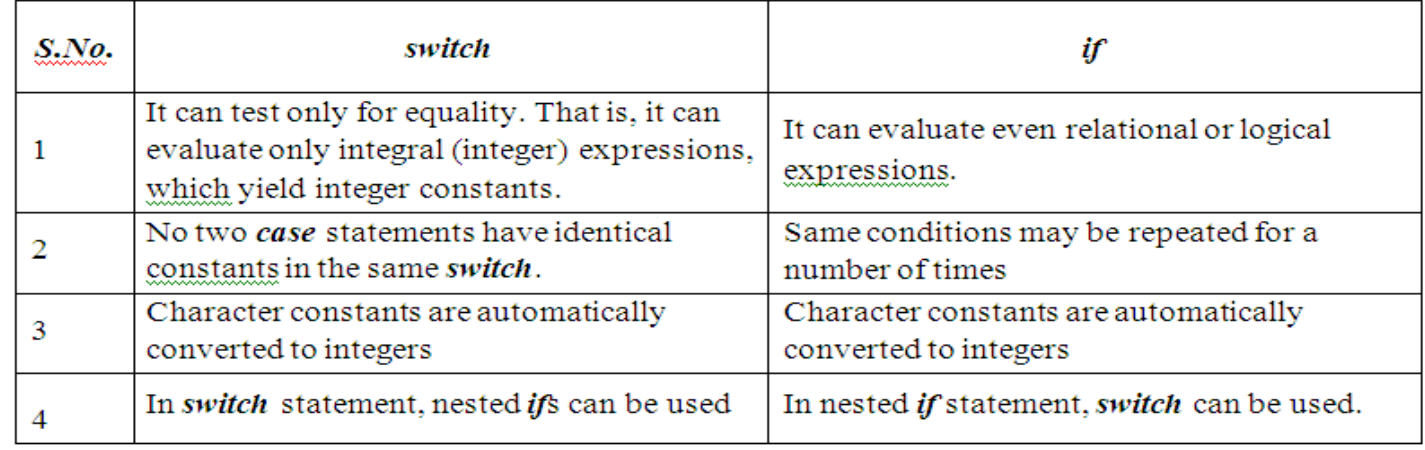

# **LOOP/ ITERATION STATEMENTS**

In C, and all other modern programming languages, iteration statements (also called loops) allow a set of instructions to be repeatedly executed until a certain condition is reached.

Based on position of loop, loop statements are classified into two types:

- 1. *entry-controlled loop (pre-test loop)- while, for*
- 2. *exit-controlled loop (post-test loop)- do while*

# **1. While loop**

While is pre tested/ entry controlled loop statement i.e first condition is checked & body of loop is executed.

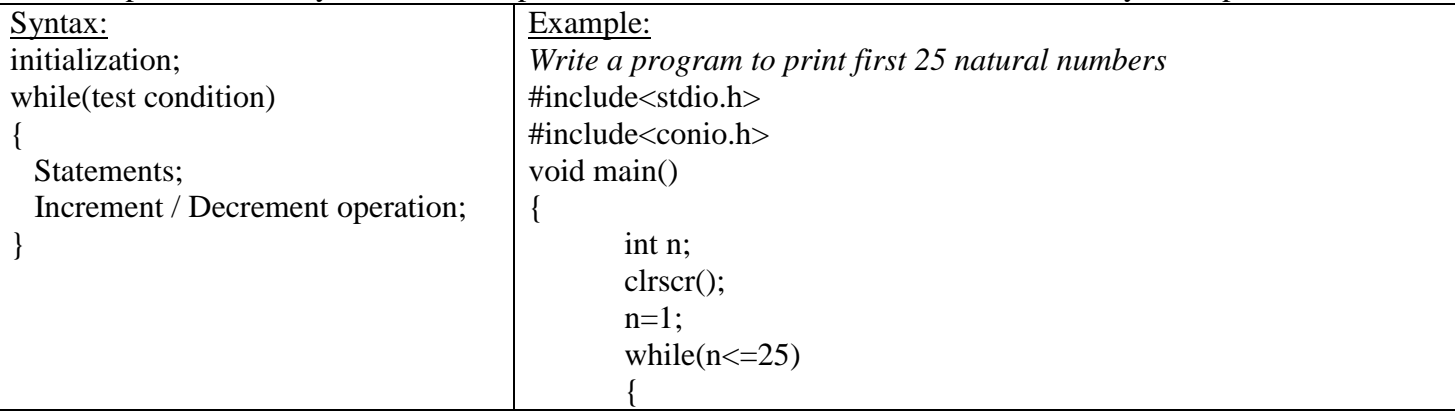

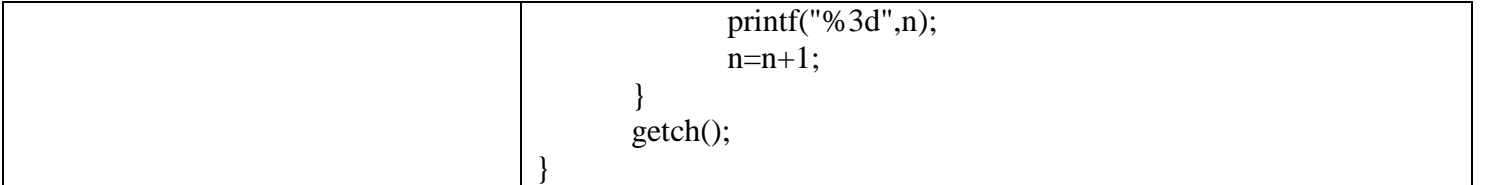

The *initialization* is an assignment statement that is used to set the loop control variable.

The *condition* is a relational expression that determines when the loop exits.

The *increment/decrement* defines how the loop control variable changes each time the loop is repeated. **2. do while loop**

Do While is post tested/ exit controlled loop statement i.e first body of loop is executed & finally condition is checked. Even though condition is false, it will execute the body of loop statements at least once.

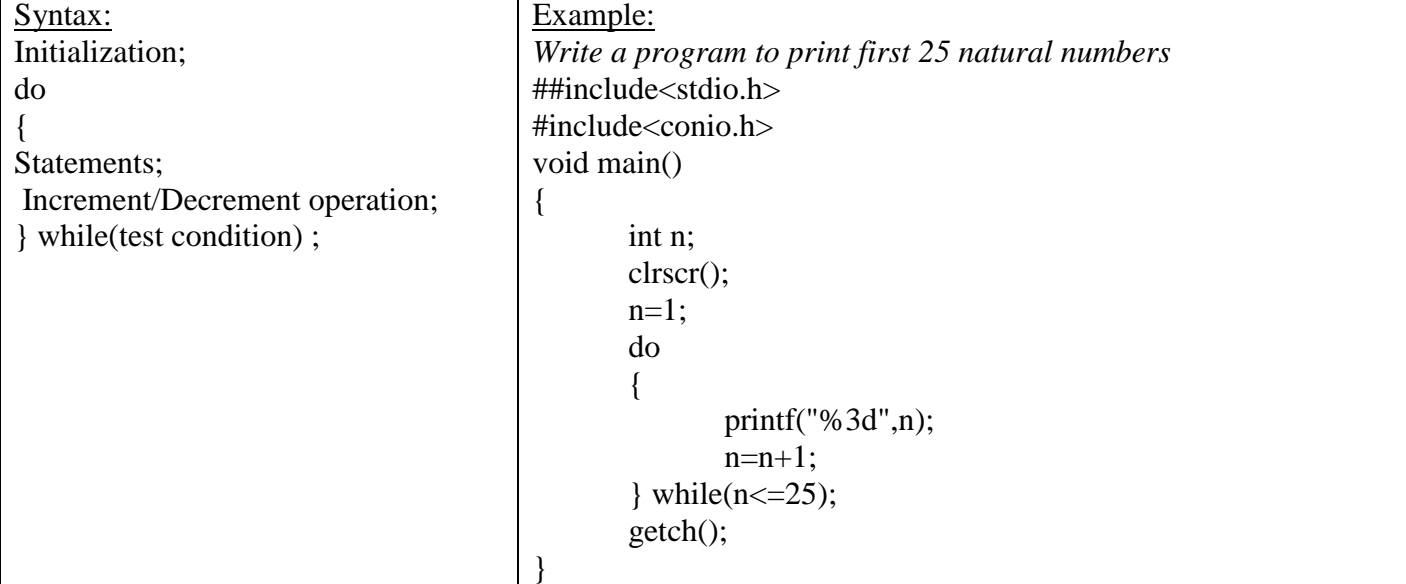

#### **Difference between while/for & do while:**

In while, if the condition is false, it will never execute the loop statements.

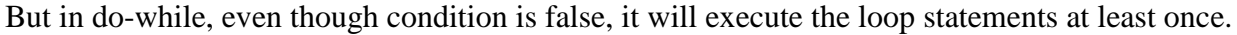

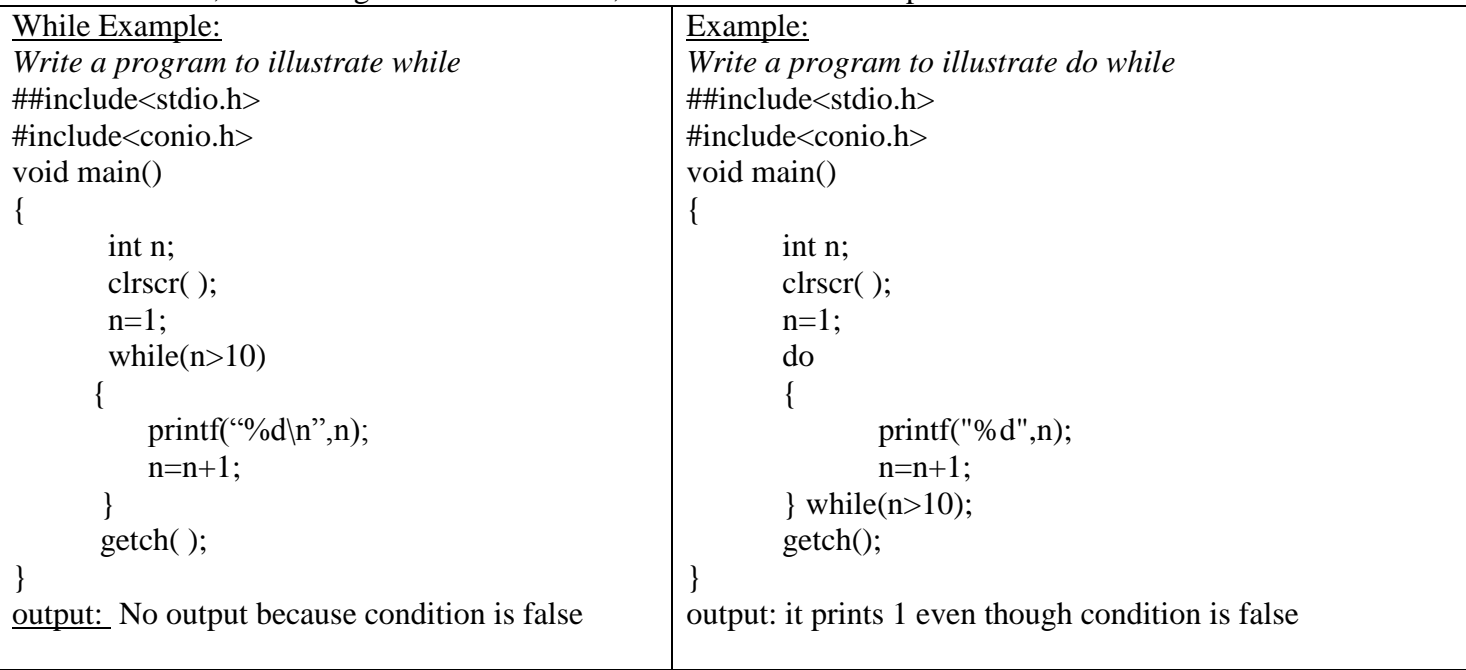

# **3. For loop**

for is pre tested/ entry controlled loop statement i.e first condition is checked & body of loop is executed.

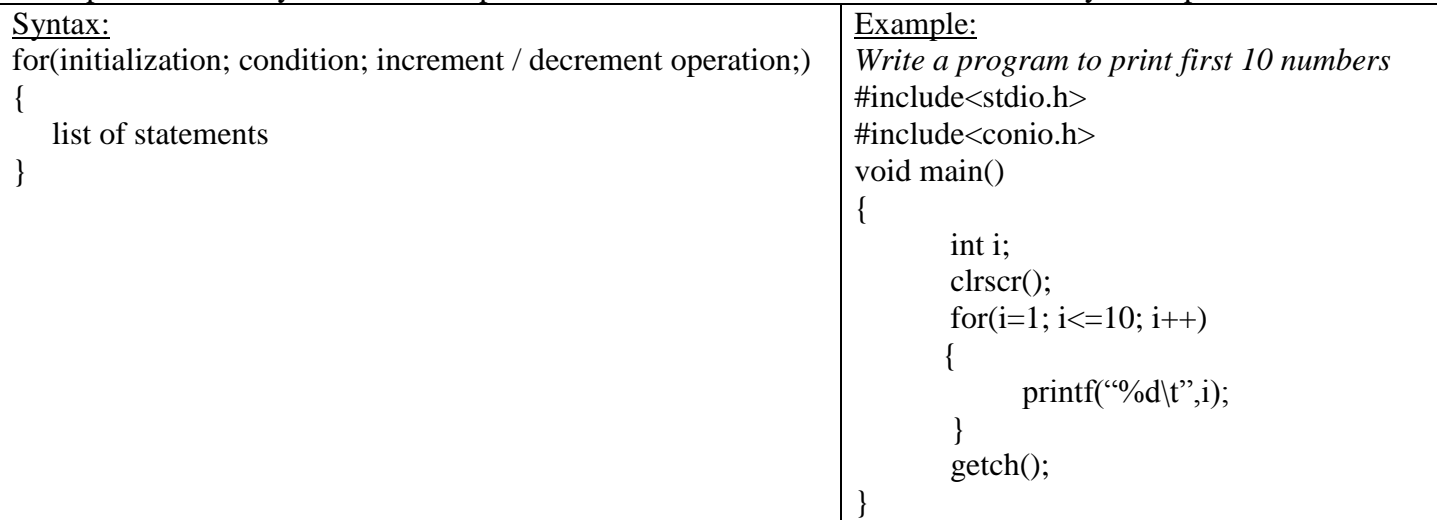

However, if *condition* section is omitted, the for loop becomes an endless loop, which is called an *infinite loop*. When the *condition* is absent, it is assumed to be true. The for statement may have an *initialization* and *increment/decrement* sections. But C programmers more commonly use

for  $($ ;  $;$  )

# **JUMP STATEMENTS/ CONTROL TRANSFER STATEMENTS**

C has four statements that perform either a conditional or unconditional branch: *return, goto, break, and continue.* Of these, we can use return and goto anywhere inside a function and the break and continue statements in conjunction with any of the loop statements. We can also use break with switch.

# **1. return Statement**

A return may or may not have a value associated with it. A **return** *with a value* can be used only in a function with a non-void return type. In this case, the value associated with return becomes the return value of the function. A return *without a value* is used to return (exit) from a void function.

The general form of the **return** statement is

#### **return; (OR) return** *expression;*

The *expression* may be a constant, variable, or an expression. The *expression* is present only in non-**void** function. In this case, the value of *expression* will become the return value of the function. The *expression* is not present in **void** function.

# **2. break Statement**

The break statement has two uses

a) to terminate a case in the switch statement.

b) to force immediate termination of a loop, bypassing the normal loop conditional test. The general form of the **break** statement is break keyword followed by semicolon

#### **break;**

# **3. continue Statement**

During the loop operations, it may be necessary to skip a part of the body of the loop under certain conditions. Like the break statement, C supports another similar statement called the *continue* statement. However, unlike the break which causes the loop to be terminated, the continue causes the loop to be continued with the next iteration after skipping any statements in between.

In **while** and **do-while** loops, **continue** causes the control to go to directly to the test condition and then to continue the iteration process. In the case of **for** loop, **continue** causes the control to go to the increment/decrement section of the loop and then to test condition.

The general form of the **continue** statement is continue keyword followed by semicolon

**continue;**

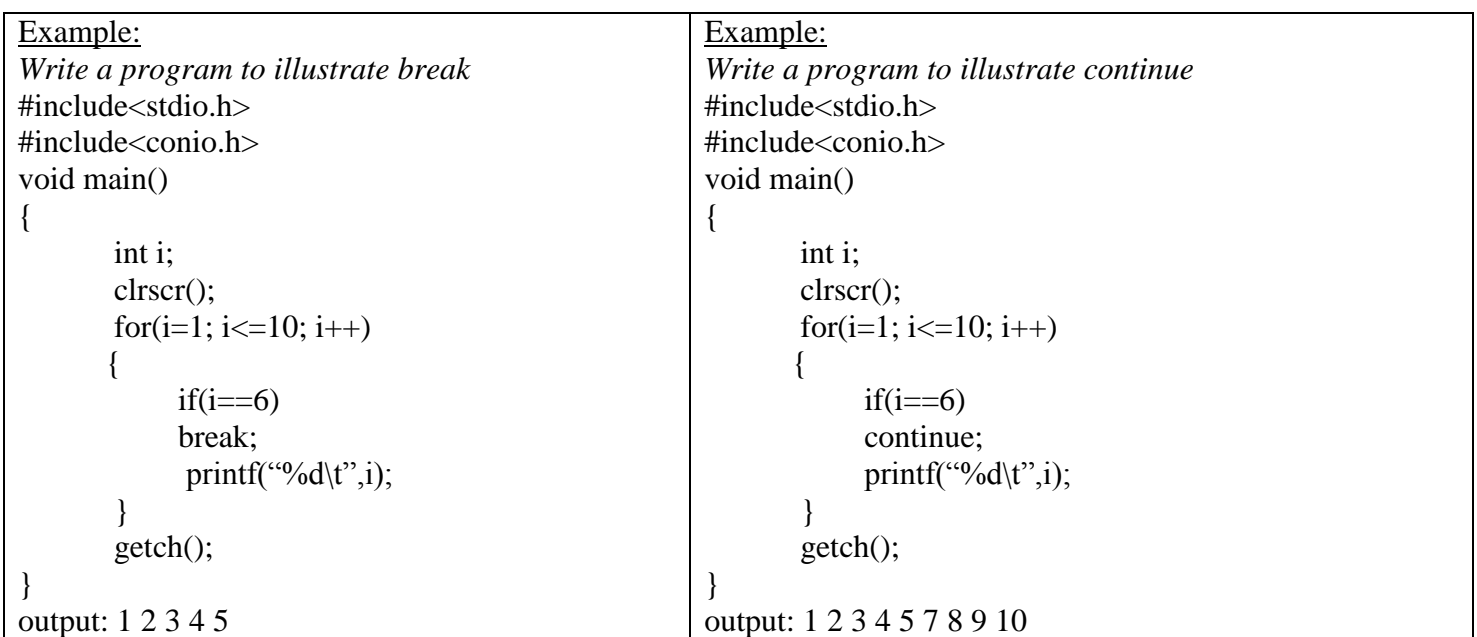

# **4.** *goto* **Statement**

The goto statement is used to branch from one point (statement) to another in the program.

The **goto** statement requires a *label* in order to identify the place where the branch is to be made. A *label* is a valid identifier followed by a colon. The *label* is placed immediately before the statement where the control is to be transferred. Furthermore, the label must be in the same function as the **goto** that uses it – we can't jump between functions.

The general form of goto is

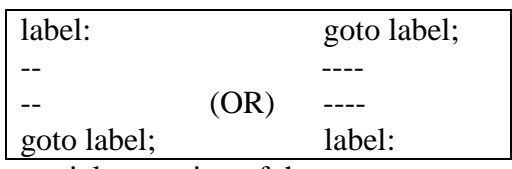

The **goto** breaks the normal sequential execution of the program.

If the *label* is before the **goto** statement, a loop will be formed and some statements will be executed repeatedly. Such a jump is known as a *backward jump*. If the *label* is placed after the **goto** statement, some statements will be skipped and the jump is known as a *forward jump*.

```
Example:
```

```
Write a program to illustrate goto statement
#include<stdio.h>
#include<conio.h>
void main()
{
       int i;
       clrscr();
       for(i=1; i<=10; i++) {
            if(i==6) goto xyz;
             printf("%d\t",i);
        }
```

```
xyz: printf("\nthankyou\n");
getch();
```

```
output: 1 2 3 4 5
         thankyou
```
}